# XONTRO Newsletter

Skontro führende Makler

**Nr. 4**

# **I N H A L T S V E R Z E I C H N I S**

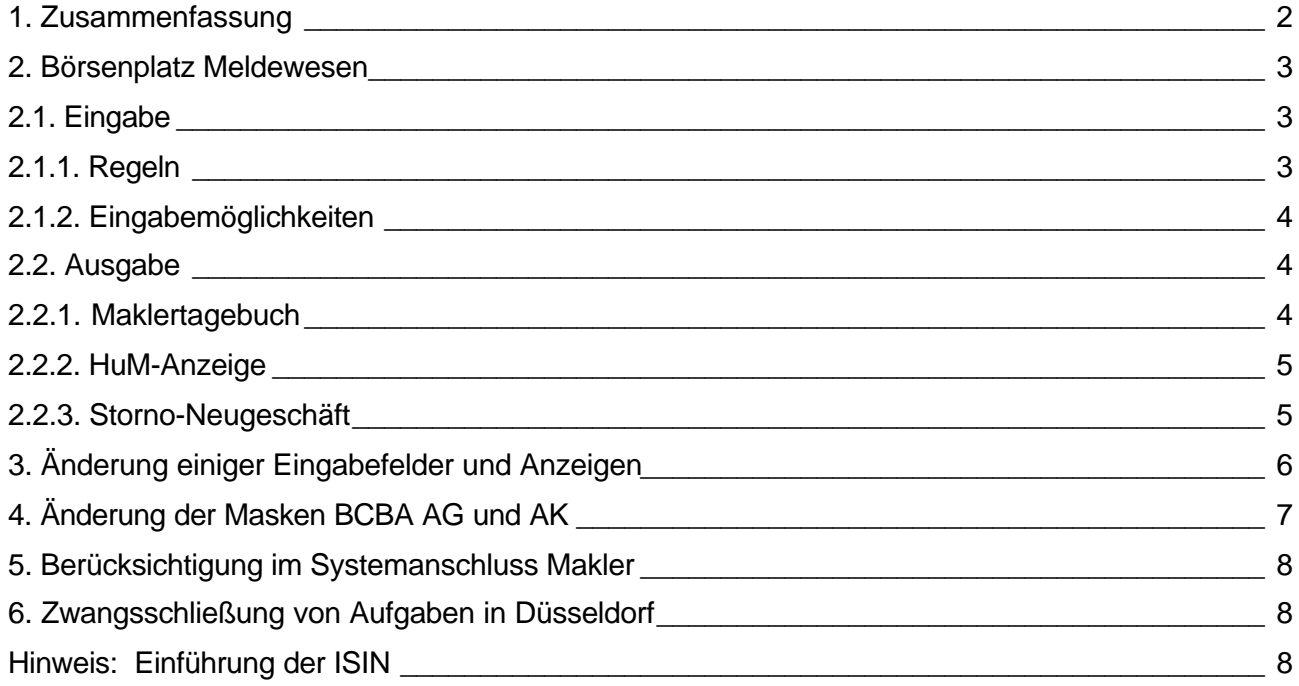

# **1. Zusammenfassung**

In XONTRO werden folgende Änderungen wirksam:

zum 25. März 2002

- Einführung der neuen Zusatzangabe "Börsenplatz Meldewesen" (on line)
- Änderung einiger Eingabefelder und Anzeigen
- Abschaffung der Zwangsschließung in Düsseldorf gegen die Lombardkasse

zum 27. Mai 2002

• Änderung der Masken BCBA AG und AK

## **2. Börsenplatz Meldewesen**

Aufgrund von gesetzlichen Vorgaben benötigt das BaWe bei den Meldungen der Marktteilnehmer einen eindeutigen Hinweis, auf welchem Börsenplatz das Geschäft getätigt wurde. Wenn eine Börse zwei Plattformen betreibt - typischerweise eine Maklergestützte Plattform und eine rein elektronische -, muss zwischen diesen beiden Plattformen unterschieden werden. Hierfür wird die neue Zusatzangabe BM "Börsenplatz Meldewesen" eingeführt.

## **2.1. Eingabe**

#### **2.1.1. Regeln**

Bisher ist der Börsenplatz des Eingebers (= des Maklers) immer auch der Börsenplatz des Meldewesens. Im maklergestützten Handel gilt diese Regel unverändert weiter. Eine besondere Eingabe ist nicht erforderlich.

Wenn ein Makler aber ein Geschäft an einer elektronischen Plattform vermittelt und unter Verwendung von XONTRO-Trade erfasst, muss die elektronische Plattform separat erfasst und gemeldet werden.

Beispiel:

Ein Düsseldorfer Makler vermittelt ein Geschäft in Quotrix. Dieses Geschäft wird wie gewohnt in XONTRO Trade erfasst und mit der Zusatzinformation BMEDO versehen. BM steht für "Börsenplatz Meldewesen" und EDO steht für "Quotrix" (= elektronische Börse Düsseldorf).

## **2.1.2. Eingabemöglichkeiten**

Die Zusatzangabe BMEDO kann in den Masken BCEM GE<sup>1</sup> und BCEM PE in den Postenzeilen eingegeben werden.

TRAN: BCEM FC: GE SB: XONTRO TRADE / EINGABE VON GESCHAEFTEN 9999/00 TEST MAKLER. GATTUNG KURS ZUSATZANGABEN SEITE 1 TVO... 16....... .................................................. .................................................. GA NOMINALE KONT AU ZUSATZANGABEN K 100.......... 7009 1700 BMEDO............................................. V 100.......... 7854 .... ..................................................

## **2.2. Ausgabe**

l

#### **2.2.1. Maklertagebuch**

In der on-line-Anzeige des Maklertagebuchs BCEM MT und im gedruckten Maklertagebuch wird der "Börsenplatz Meldewesen" wie folgt angezeigt:

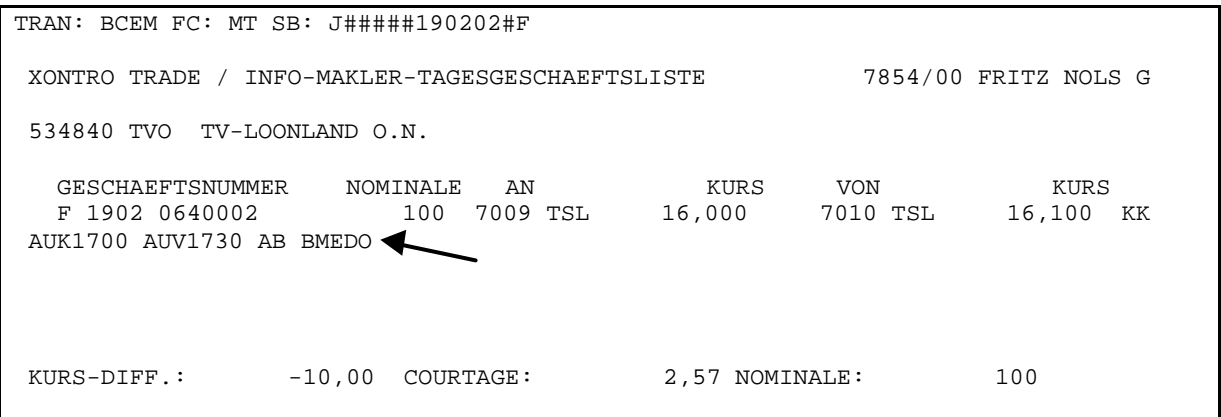

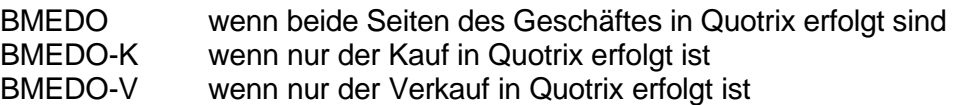

 $1$  Hier und überall gilt das alles auch für die entsprechenden BR\*\* Masken

#### **2.2.2. HuM-Anzeige**

Der benannte (zweite) Makler kann sich alle Zusatzangaben, die der benennende (erste) Makler dem Geschäft mitgegeben hat, anzeigen lassen. Ob in der Geschäftseingabe des ersten Maklers eine Zusatzangabe enthalten ist, kann der zweite Makler an der Angabe Z in der Spalte H erkennen. Die Anzeige erfolgt durch Eingabe von A in der ersten Spalte.

Wenn der benannte Makler das Geschäft durch Eingabe in BCEM HM bestätigt, übernimmt er die Zusatzangaben des ersten Maklers auch für seine eigenen Eingaben.

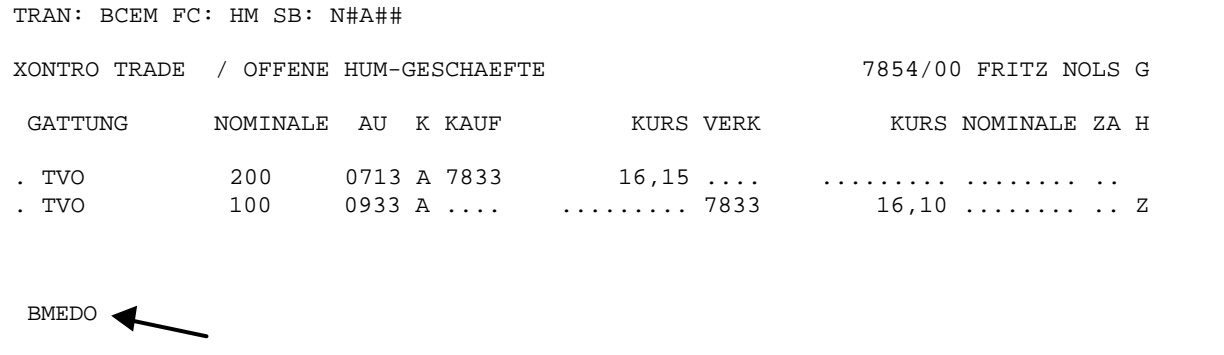

Wenn der benannte Makler die Zusatzangaben des ersten Maklers nicht übernehmen will, muss er das Geschäft an Aufgabe nehmen und in BCEM EG oder in BCBA AG schließen. Wenn die Aufgabe in BCBA AG durch Eingabe eines halben Geschäftes geschlossen wird, erhält das halbe Geschäfte keine Zusatzangabe bzw. nur die dem neuen Kontrahenten explizit mitgegebenen Zusatzangaben (s. Abschnitt 4).

## **2.2.3. Storno-Neugeschäft**

In der Maske BCEM SN wird der "Börsenplatz Meldewesen" wie folgt angezeigt:

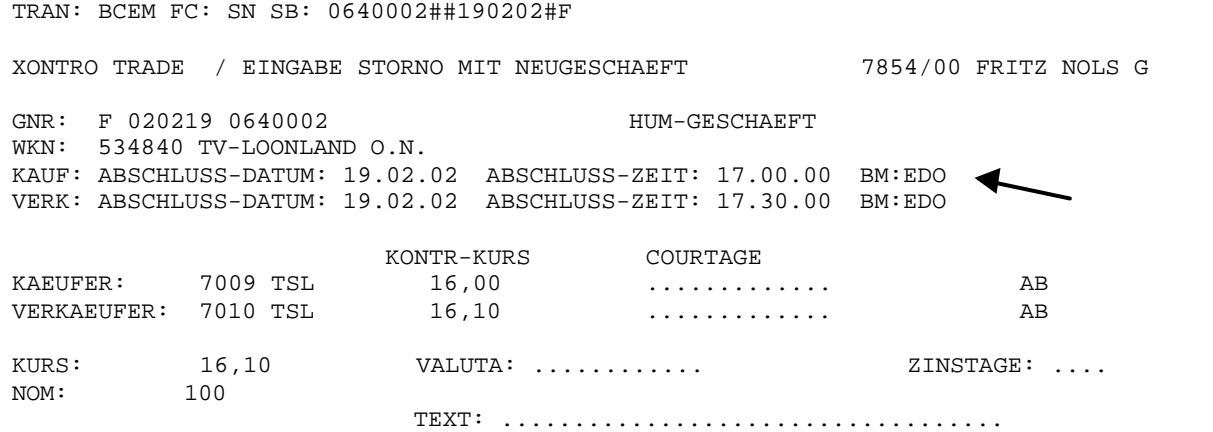

# **3. Änderung einiger Eingabefelder und Anzeigen**

In folgenden Masken wird das Eingabefeld für die Gattung auf 12 Stellen erweitert:

**BCHI** BCHI OH **BCVL** BCVL Al / EL / LL

In diese Masken kann die 12-stellige ISIN oder die 6-stellige WKN oder das 3- bzw. 4-stellige Börsenkürzel eingegeben werden. Ausgegeben wird weiterhin bis zur endgültigen Einführung der ISIN die 6-stellige WKN.

In der on-line-Anzeige "Handel unter Maklern' BCEM HM kann auch der Zusatz 'abweichendes Abschlussdatum' angezeigt werden. Auch hier gilt wie in Abschnitt 2.2.2.: Der benannte (zweite) Makler kann sich alle Zusatzangaben, die der benennende (erste) Makler dem Geschäft mitgegeben hat, anzeigen lassen. Ob in der Geschäftseingabe des ersten Maklers eine Zusatzangabe enthalten ist, kann der zweite Makler an der Angabe Z in der Spalte H erkennen. Die Anzeige erfolgt durch Eingabe von A in der ersten Spalte.

In der on-line-Anzeige 'Storno Neugeschäft' BCEM SN werden mehr Stellen für den Poolfaktor, den Devisenkurs und den Zinssatz vorgesehen.

# **4. Änderung der Masken BCBA AG und AK**

Zum 27. Mai können in den Masken BCBA AG und AK weitere Zusatzangaben eingegeben werden:

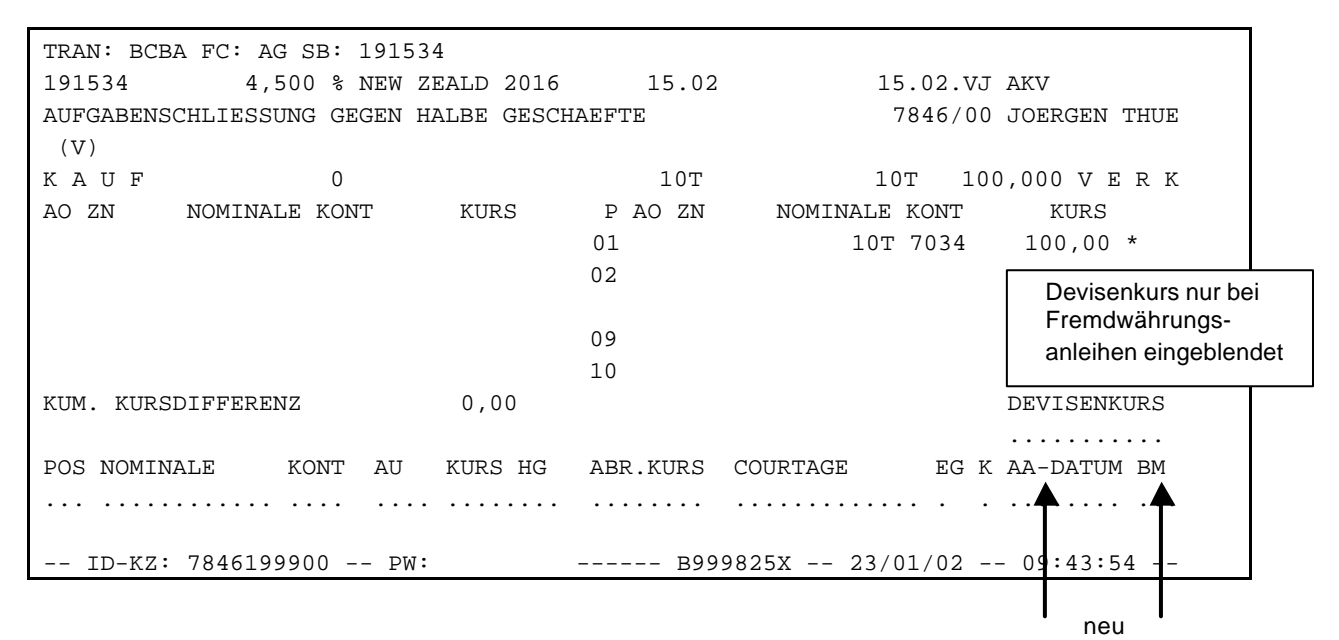

Die beiden neuen Felder sind auch in BCBA AK enthalten.

Hier noch einmal zusammenfassend die Regeln für die Behandlung des halben Geschäftes:

Wird eine vorläufige Aufgabe durch Eingabe eines Kontrahenten geschlossen, gilt:

- Ein abweichender Schlusstag (AS) oder eine Festvaluta wird übernommen.
- Das halbe Geschäft ist außerbörslich.
- Im übrigen gelten für das halbe Geschäft nur die explizit eingegebenen Zusatzangaben.

Wird eine endgültige Aufgabe durch Eingabe eines Kontrahenten geschlossen, gilt:

- Ein abweichender Schlusstag (AS) oder eine Festvaluta wird **nicht** übernommen.
- Das halbe Geschäft ist außerbörslich.
- Im übrigen gelten für das halbe Geschäft nur die explizit eingegebenen Zusatzangaben.

## **5. Berücksichtigung im Systemanschluss Makler**

Im Systemanschluss Makler wird der Börsenplatz Meldewesen ab dem 27. Mai 2002 berücksichtigt. Nähere Informationen entnehmen Sie der Dokumentation ,Xontro Values API', die Sie im Internet unter www.Xontro.de finden.

## **6. Zwangsschließung von Aufgaben in Düsseldorf**

Die Zwangsschließung in Düsseldorf gegen die Lombardkasse wird zum 25. März 2002 entfallen. Es wird auch keine Zwangsschließung gegen die jeweilige Depotbank des Maklers erfolgen.

## **Hinweis: Einführung der ISIN**

Die Einführung der ISIN ist für Mitte November 2002 vorgesehen. Dabei werden folgende Regeln gelten:

- Bei der Eingabe sind in allen Masken die 12-stellige ISIN oder die 6-stellige WKN oder das 3- bzw. 4-stellige Börsenkürzel erlaubt. Die 6-stellige WKN wird von numerisch auf alpha-numerisch umgestellt.
- Bei der Anzeige wird in allen Masken und Drucklisten nur noch die ISIN ausgegeben, sortiert wird nach der ISIN.

Der Systemanschluss für Makler ist bereits ISIN-fähig.